## **Foreman - Bug #22882**

# **Error generating gettext MO files when line ending is inconsistent**

03/13/2018 03:48 PM - Ondřej Pražák

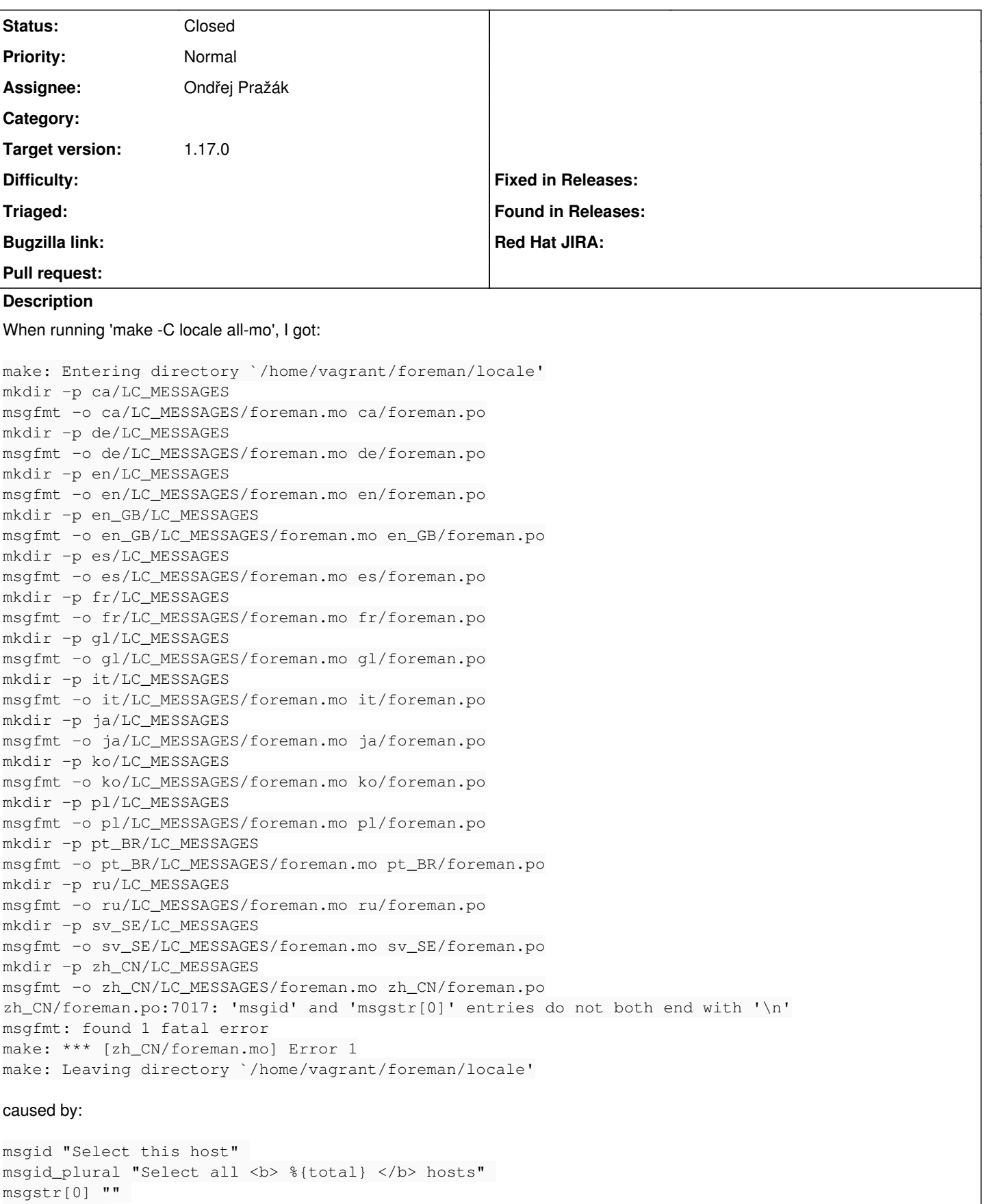

 $"$  $0$  $0$  $0$  $0$  $0$  $\lambda$  $"$ 

 $"IIII \Leftrightarrow$  \*{total} </b>  $III \n\infty"$ 

fixed version:

```
msgid "Select this host" 
msgid_plural "Select all <b> %{total} </b> hosts"
msgstr[0] "" 
"DOOOO\n"
"\text{III} <b> %{total} </b> \text{III}"
```
#### **History**

### **#1 - 03/14/2018 06:56 AM - Ondřej Pražák**

*- Status changed from New to Closed*

#### **#2 - 03/22/2018 09:07 AM - Lukas Zapletal**

FYI we have "make check" target which performs check of messages. We should use that when merging i18n.